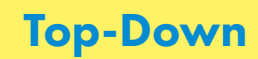

# Viaje a la Igualdad

[equalityjourney.eu](http://equalityjourney.eu)

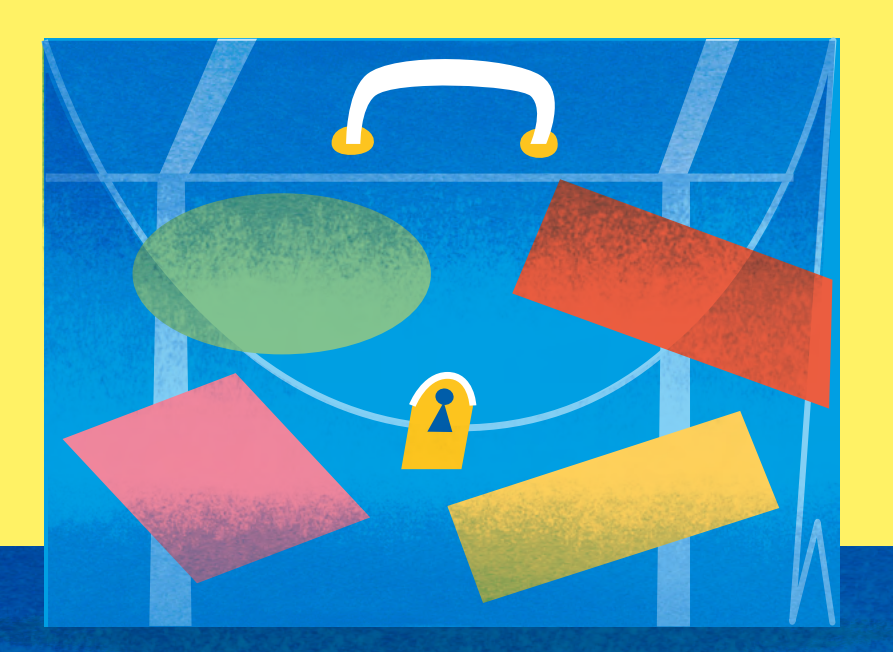

#### **1 Encuentra la orientación**

 $\mathbf{P}$ 

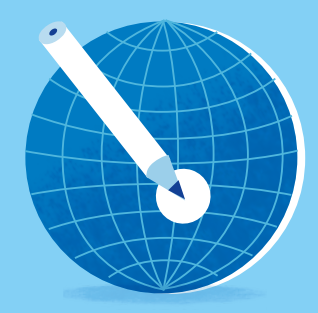

Haz una lista de temas relevantes para la igualdad. Puedes encontrarlos en la legislación, en planes y políticas o en documentos similares que apoyen tu trabajo hacia la igualdad.

Viaje a la Igualdad Top-Down

Recopila las estadísticas desagregadas por género que tengas disponibles respecto al tema elegido. También puedes utilizar estadísticas que no están desagregadas pero que son relevantes desde una perspectiva de género.

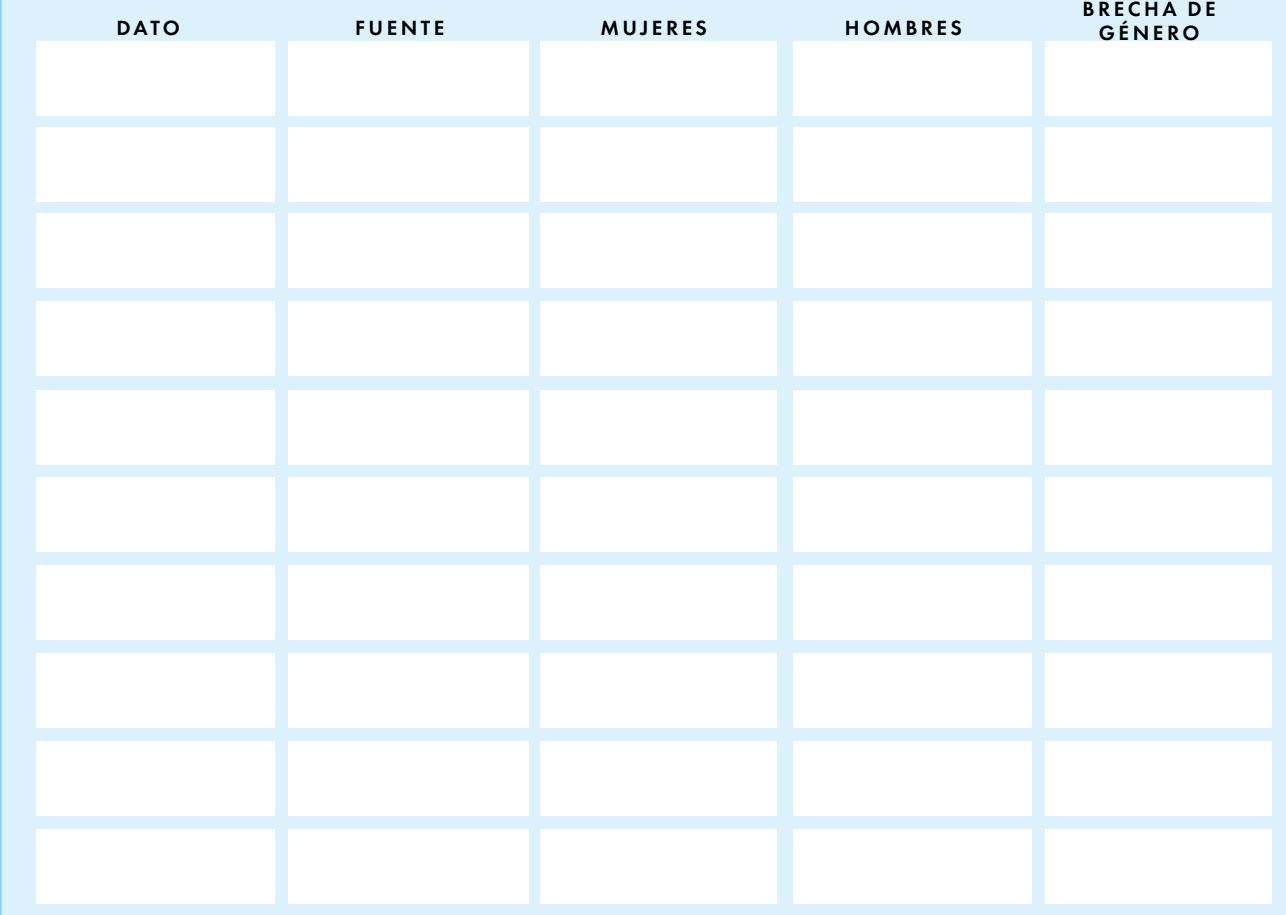

Marca el tema que es más relevante para el trabajo que tú haces (si hay varios temas relevantes, puedes hacer varios análisis)

## 2 Elige una dirección

Viaje a la Igualdad Top-Down

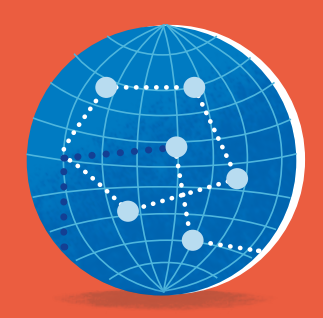

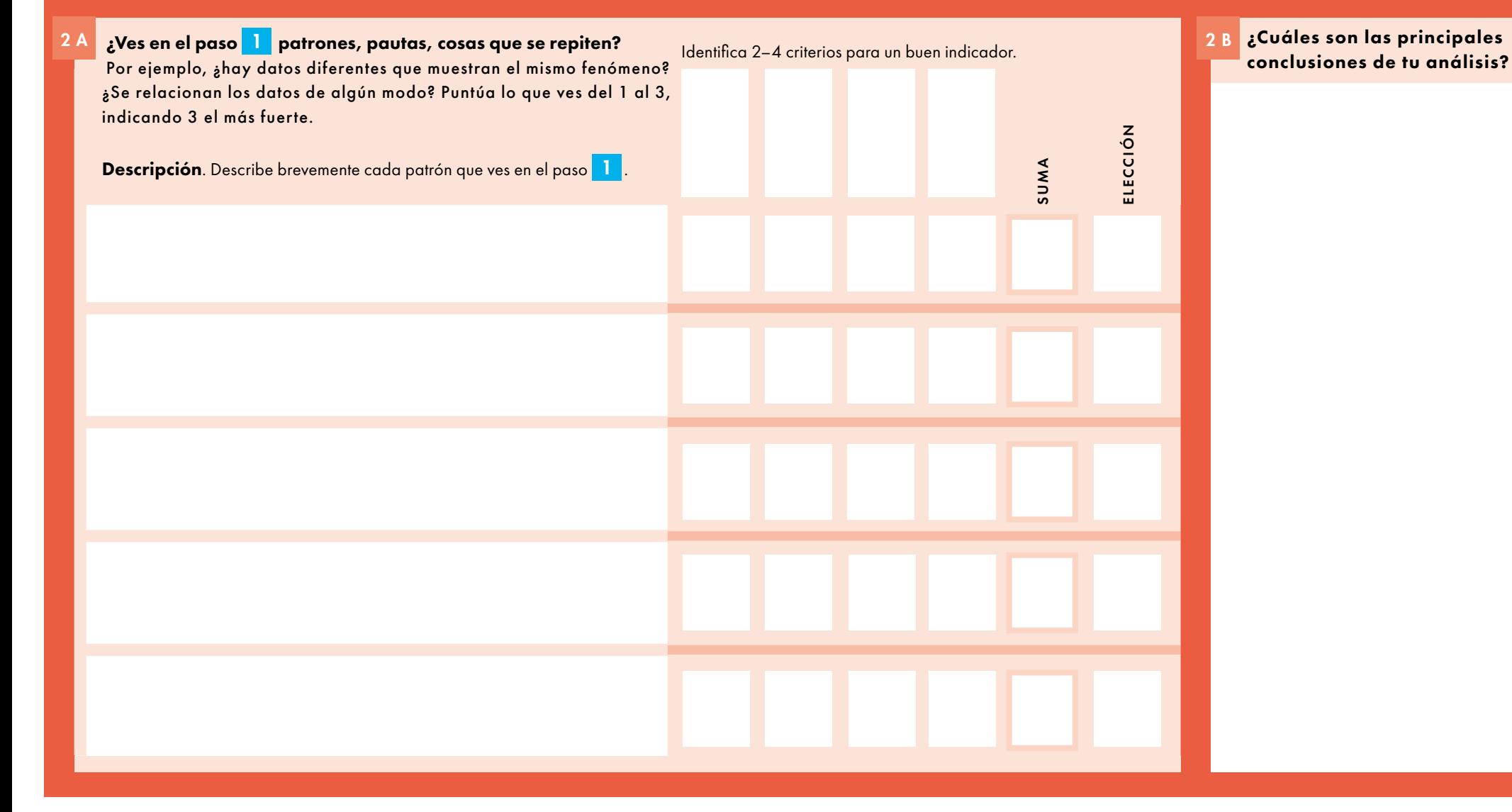

### 3 Comprueba la brújula

<mark>3 A</mark> Ide<mark>ntifica las causas.</mark> Utiliza post-its para hacer <mark>3 B</mark> una lluvia de ideas sobre las razones que pueden explicar tus conclusiones de la casilla 2 B . Recuerda pensar tanto en factores sociales como en factores internos de tu propia organización.

Viaje a la Igualdad Top-Down

Reflexiona sobre si tus resultados tienen que ver con las normas y estereotipos que existen sobre los grupos de personas que has escogido. 3 C

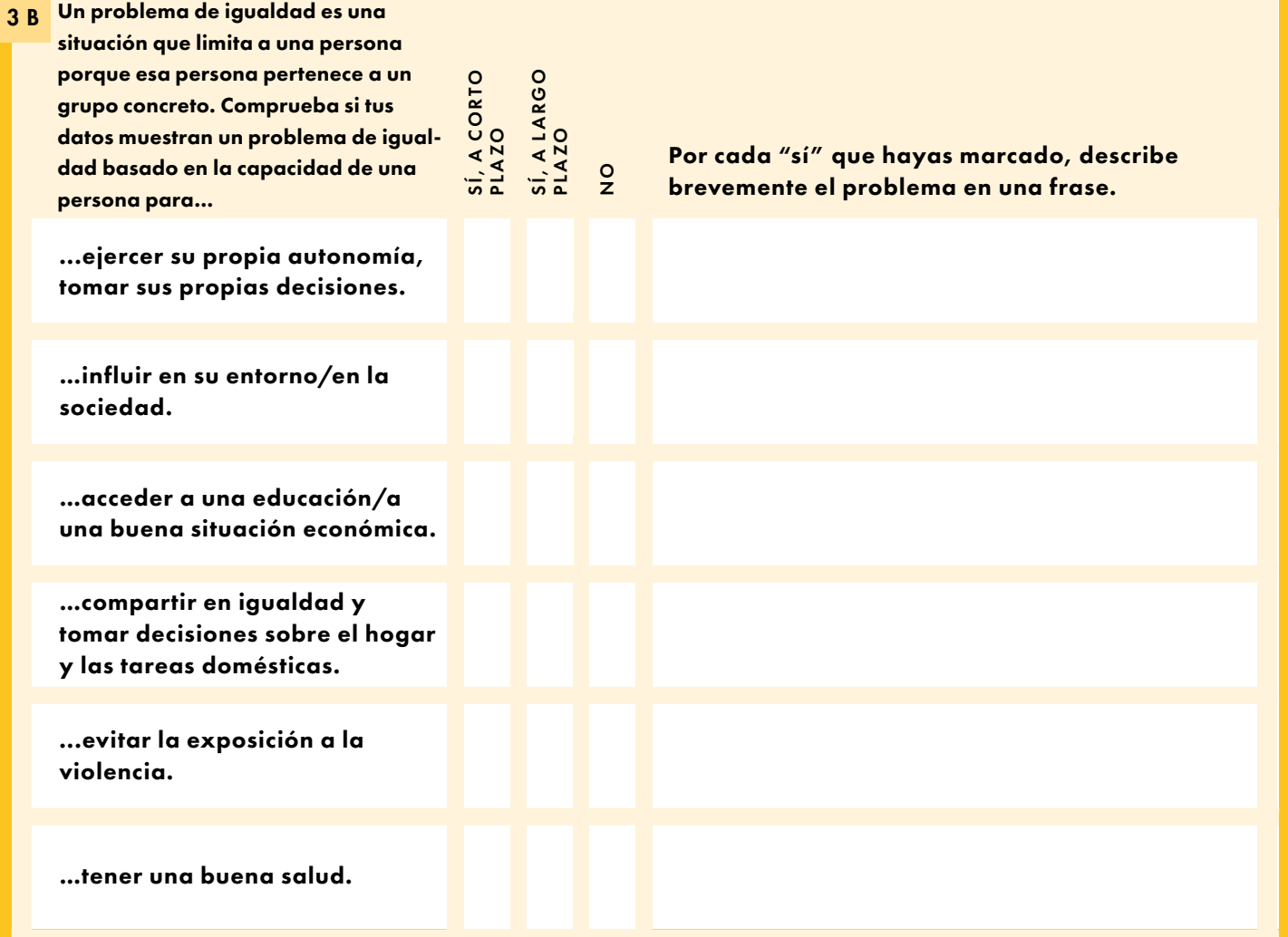

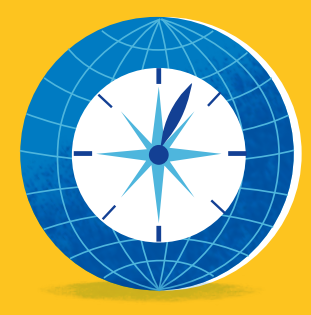

# A Causas sobre las que puedes influir tú<br>misma/o Causas sobre las que puedes influir parcialmente B Causas sobre las que puedes influir parcialmente<br>B si colaboras con otras personas, por ejemplo, composible influir. con otros departamentos u organizaciones, con tu grupo destinatario o con agentes externos. Toma los post-its con las causas que identificaste en el paso  $3A$ . Clasifícalas en tres columnas ( $\overline{A} \overline{B} \overline{C}$ ): 4 Saca el mayor partido a tu viaje

#### Fíjate en las columnas A y B. 4 B

¿ Qué causa elegirías para lograr el mayor impacto con el menor esfuerzo en tu trabajo diario?

Viaje a la Igualdad Top-Down

¿ Hay alguna acción que podría actuar sobre varias causas? ¿ Hay alguna acción que es tan fácil de implementar

que no existe ninguna razón para no hacerlo?

## 5 Crea tu itinerario

¿Cuál es el objetivo a largo plazo de tu itinerario? 5 A

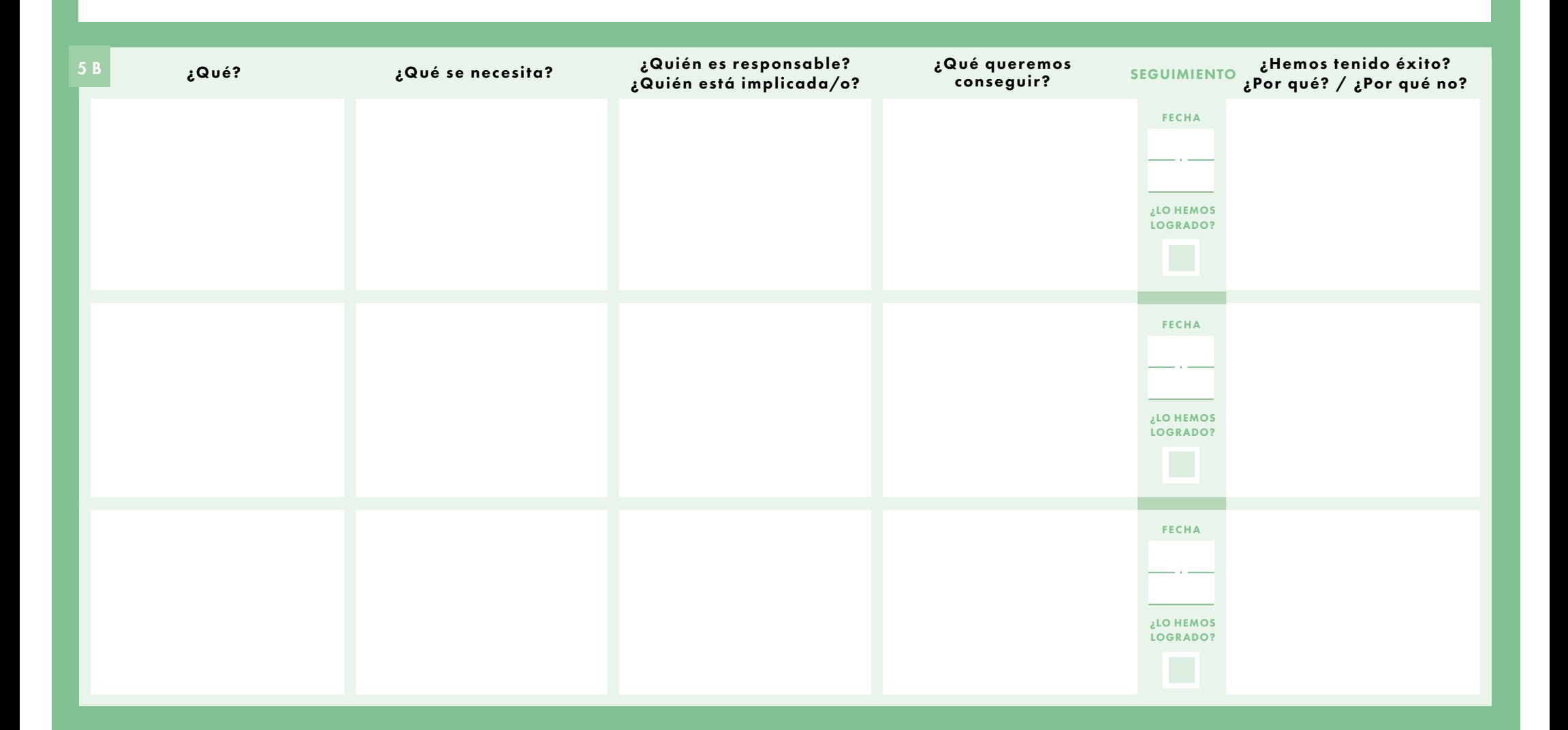